# DSLs in Boo Domain-Specific Languages in .NET

OREN EINI writing AS AYENDE RAHIEN

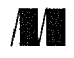

MANNING Greenwich (74° w. long.)

# contents

preface xv acknowledgments xvii about this book xviii about the author xx about the cover illustration xxi <sup>1</sup> What are domain-specific languages? <sup>1</sup> 1.1 Striving for simplicity 2 Creating simple code  $3 \cdot$  Creating clear code  $3$ Creating intention-revealing code <sup>4</sup> 1.2 Understanding domain-specific languages 5 Expressing intent 6 • Creating your own languages <sup>6</sup> 1.3 Distinguishing between DSL types <sup>7</sup> External DSLs 7 · Graphical DSLs 9 · Fluent interfaces 10 Internal or embedded DSLs 12 1.4 Why write DSLs? <sup>13</sup> Technical DSLs 14 Business DSLs 14 Automatic or extensible DSLs 16 1.5 Boo's DSL capabilities <sup>16</sup> 1.6 Examining DSL examples <sup>18</sup> Brail 18 • Rhino ETL 19 • Bake (Boo Build System) 19 Specter 20

1.7 Summary 20

2 An overview of the Boo language 22 2.1 Why use Boo? <sup>23</sup> 2.2 Exploring compiler extensibility 24 2.3 Basic Boo syntax 25 2.4 Boo's built-in language-oriented features 29 String interpolation  $29$   $\bullet$  Is, and, not, and or  $30$   $\bullet$  Optional parentheses 30 • Anonymous blocks 31 • Statement modifiers 31 Naming conventions 32 • Extension methods 33 • Extension properties 34 • The IQuackFu interface 34 2.5 Summary 37 3 The drive toward DSLs 39 3.1 Choosing the DSL type to build 40 The difference between fluent interfaces and DSLs 40 Choosing between <sup>a</sup> fluent interface and <sup>a</sup> DSL <sup>42</sup> 3.2 Building different types of DSLs 43 Building technical DSLs  $43$   $\cdot$  Building business DSLs  $45$ Building Extensibility DSLs 47 3.3 Fleshing out the syntax 47 3.4 Choosing between imperative and declarative DSLs <sup>48</sup> 3.5 Taking <sup>a</sup> DSL apart—what makes it tick? <sup>51</sup> 3.6 Combining domain-driven design and DSLs 53 Language-oriented programming in DDD 53 • Applying a DSL in <sup>a</sup> DDD application <sup>54</sup> 3.7 Implementing the Scheduling DSL <sup>56</sup> 3.8 Running the Scheduling DSL <sup>59</sup> 3.9 Summary 61 4 Building DSLs 63 4.1 Designing <sup>a</sup> system with DSLs 64 4.2 Creating the Message-Routing DSL <sup>65</sup> Designing the Message-Routing DSL <sup>65</sup> 4.3 Creating the Authorization DSL 72 Exploring the Authorization DSL design 73 Building the Authorization DSL 76 4.4 The "dark side" of using <sup>a</sup> DSL <sup>78</sup> 4.5 The Quote-Generation DSL 78 Building business-facing DSLs 80 · Selecting the appropriate medium 83

4.6 Summary 84

### CONTENTS xi

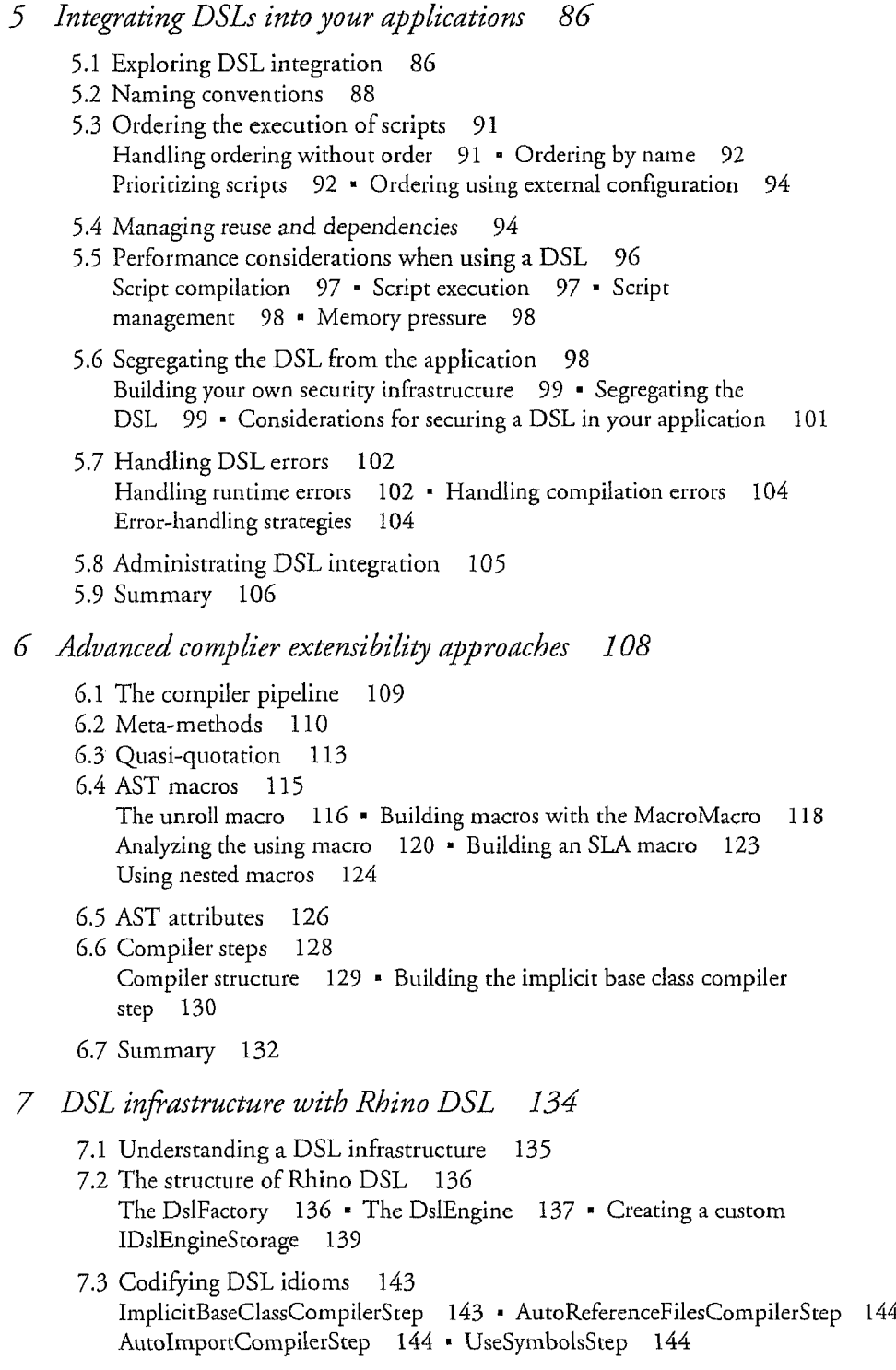

#### **CONTENTS**

145 UnderscoreNamingConventionsToPascalCaseCompilerStep GeneratePropertyMacro 146

- 7.4 Batch compilation and compilation caches 146
- 7.5 Supplying external dependencies to our DSL <sup>148</sup>
- 7.6 Summary 149
- 8 Testing DSLs 150
	- 8.1 Building testable DSLs <sup>150</sup>
	- Testing the syntax 152 Testing the DSLAPI 155 Testing the DSL 8.2 Creating tests for <sup>a</sup> DSL <sup>151</sup> engine 158
	- Testing DSL scripts using standard unit testing  $\,$  160  $\,$  Creating the 8.3 Testing the DSL scripts <sup>160</sup> Testing DSL <sup>162</sup>
	- 8.4 Integrating with <sup>a</sup> testing framework <sup>166</sup>
	- 8.5 Taking testing further 171 Building an application-testing DSL 171 • Mandatory testing 171
	- 8.6 Summary 172

## Versioning DSLs 173

- 9.1 Starting from a stable origin 174
- 9.2 Planning <sup>a</sup> DSL versioning story <sup>175</sup> Implications of modifying the DSL engine  $175$  · Implications of modifying the DSL API and model  $176$  • Implications of modifying the DSL syntax 177 • Implications of modifying the DSL environment 177
- 9.3 Building a regression test suite 178
- 9.4 Choosing a versioning strategy 179 Abandon-ship strategy 179 · Single-shot strategy 179 · Additivechange strategy 180 · Tower of Babel strategy 181 · Adapter strategy 182 • The great-migration strategy 184
- 9.5 Applying versioning strategies 185 Managing safe, additive changes 185 • Handling required breaking change 187
- 9.6 DSL versioning in the real world <sup>190</sup> Versioning Brail 190 • Versioning Binsor 190 • Versioning Rhino ETL 191
- 9.7 When to version 192
- 9.8 Summary 193

#### CONTENTS xiii

10 Creating a professional UI for a DSL 194

- 10.1 Creating an IDE for a DSL 195 Using Visual Studio as your DSL IDE 196 • Using #develop as your DSL IDE <sup>198</sup>
- 10.2 Integrating an IDE with <sup>a</sup> DSL application 198 Extending #develop highlighting for our DSLs 200 • Adding code completion to our DSL 203 · Adding contextual code completion support for our DSL 206
- 10.3 Creating <sup>a</sup> graphical representation for <sup>a</sup> textual DSL <sup>209</sup> Displaying DSL execution 209 • Creating a UI dialect 211 Treating code as data 212
- 10.4 DSL code generation 216 The CodeDOM provider for Boo 216 • Specific DSL writers 217
- 10.5 Handling errors and warnings 219 10.6 Summary 220
- 11 DSLs and documentation 221
	- 11.1 Types of documentation 222 11.2 Writing the Getting Started Guide 223 Begin with an introduction 224 • Provide examples 224
	- 11.3 Writing the User Guide 225 Explain the domain and model  $225$   $\bullet$  Document the language syntax 227 • Create the language reference 230 • Explain debugging to business users 231
	- 11.4 Creating the Developer Guide 232 Outline the prerequisites 232 Explore the DSL's implementation 232 Document the syntax implementation 233 Documenting AST transformations <sup>236</sup>
	- 11.5 Creating executable documentation 237 11.6 Summary 238
- 12 DSL implementation challenges 239
	- 12.1 Scaling DSL usage <sup>240</sup> Technical—managing large numbers of scripts 240 · Performing precompilation 241 • Compiling in the background 243 Managing assembly leaks 243
	- 12.2 Deployment—strategies for editing DSL scripts in production 244

#### **CONTENTS**

- 12.3 Ensuring system transparency 246 Introducing transparency to the Order-Processing DSL <sup>246</sup> Capturing the script filename  $248$  • Accessing the code at runtime  $248$ Processing the AST at runtime 250
- 12.4 Changing runtime behavior based on AST information <sup>251</sup>
- 12.5 Data mining your scripts 253
- 12.6 Creating DSLs that span multiple files 254
- 12.7 Creating DSLs that span multiple languages 256
- 12.8 Creating user-extensible languages 256 The basics of user-extensible languages 256 • Creating the Business-Condition DSL 258
- 12.9 Summary 262

# <sup>13</sup> A real-world DSL implementation <sup>263</sup>

- 13.1 Exploring the scenario 264
- 13.2 Designing the order-processing system 265
- 13.3 Thinking in tongues 267
- 13.4 Moving from an acceptable to an excellent language 269
- 13.5 Implementing the language 271 Exploring the treatment of statement's implementation 273 Implementing the upon and when keywords  $274$  Tracking which file is the source of a policy  $276$  • Bringing it all together  $276$
- 13.6 Using the language 278
- 13.7 Looking beyond the code 280 Testing our DSL 280 • Integrating with the user interface 281 Limited DSL scope <sup>282</sup>
- 13.8 Going beyond the limits of the language 282 13.9 Summary 283
- appendix A Boo basic reference <sup>285</sup>
- appendix B Boo language syntax 302

index 313

preface

In 2007, <sup>I</sup> gave <sup>a</sup> talk about using Boo to build your own domain-specific languages (DSLs) at JAOO (http://jaoo.dk), a software conference in Denmark. I had been working with Boo and creating DSLs since  $2005$ , but as I prepared for the talk, I was surprised to see just how easy it was to build DSLs with Boo. (I find that teaching something gives you <sup>a</sup> fresh perspective on it.)

That experience, and the audience's response, convinced me that you don't have to be <sup>a</sup> compiler expert or <sup>a</sup> parser wizard to build your own mini-languages. <sup>I</sup> realized that <sup>I</sup> needed to formalize the practices <sup>I</sup> had been using and make them publicly available.

One of the most challenging problems in the industry today is finding <sup>a</sup> way of clearly expressing intent in <sup>a</sup> particular domain. A lot of time and effort has been spent tackling that problem. A DSL is usually a good solution, but there is a strong perception in the community that writing your own language for <sup>a</sup> particular task is an extremely difficult task.

The truth is different from the perception. Creating <sup>a</sup> language from scratch would be <sup>a</sup> big task, but you don't need to start from scratch. Today, there are lots of tools and plenty of support for creating languages. When you decide to make an inter nal DSL—one that is hosted inside an existing programming language (such as Boo)—the cost of building that language drops significantly.

<sup>I</sup> routinely build new languages during presentations (onstage, within <sup>5</sup> or <sup>10</sup> min utes), because once you understand the basic principles, it is easy. Easy enough that it deserves to be <sup>a</sup> standard part of your toolset, ready to be used whenever you spot <sup>a</sup> problem that is suitable for a DSL solution.